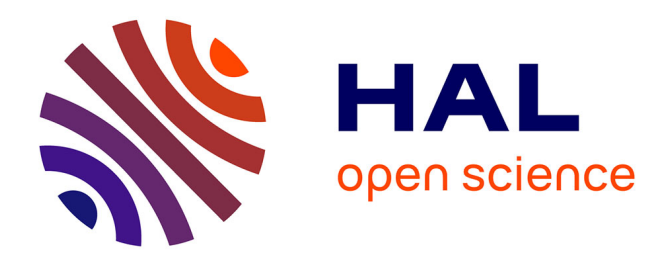

#### **STAS: Recommendation of Spatio-Temporal Activities Sequences**

Diana Nurbakova, Léa Laporte, Sylvie Calabretto, Jérôme Gensel

#### **To cite this version:**

Diana Nurbakova, Léa Laporte, Sylvie Calabretto, Jérôme Gensel. STAS: Recommendation of Spatio-Temporal Activities Sequences. Journée des Thèses du LIRIS 2016, Nov 2016, Lyon, France. , Journée des Thèses du LIRIS 2016, pp.30-31, 2016. hal-01575736

#### **HAL Id: hal-01575736 <https://hal.science/hal-01575736>**

Submitted on 25 Aug 2017

**HAL** is a multi-disciplinary open access archive for the deposit and dissemination of scientific research documents, whether they are published or not. The documents may come from teaching and research institutions in France or abroad, or from public or private research centers.

L'archive ouverte pluridisciplinaire **HAL**, est destinée au dépôt et à la diffusion de documents scientifiques de niveau recherche, publiés ou non, émanant des établissements d'enseignement et de recherche français ou étrangers, des laboratoires publics ou privés.

## **PROBLÉMATIQUE**

# **STAS : Recommandation de séquences d'activités spatio-temporelles**

# **MODULE DE CALCUL DES SCORES DES ACTIVITÉS**

*Score catégoriel (Score<sub>cat</sub>)* : influence des catégories des activités effectuées par l'utilisateur :

## **TRAVAUX FUTURS**

# **ÉVALUATION DE L'APPROCHE**

*Diana Nurbakova, Léa Laporte, Sylvie Calabretto, Jérôme Gensel*

Laboratoire d'InfoRmatique en Image et Systèmes d'information<br>LIRIS UMR 5205 CNRS / INSA de Lyon / Université Claude Bernard Lyon 1 / Université Lumière Lyon 2 / Ecole Centrale de Lyon

Laboratoire d'Informatique de Grenoble

Laboratoire LIG UMR 5217 Université Grenoble Alpes

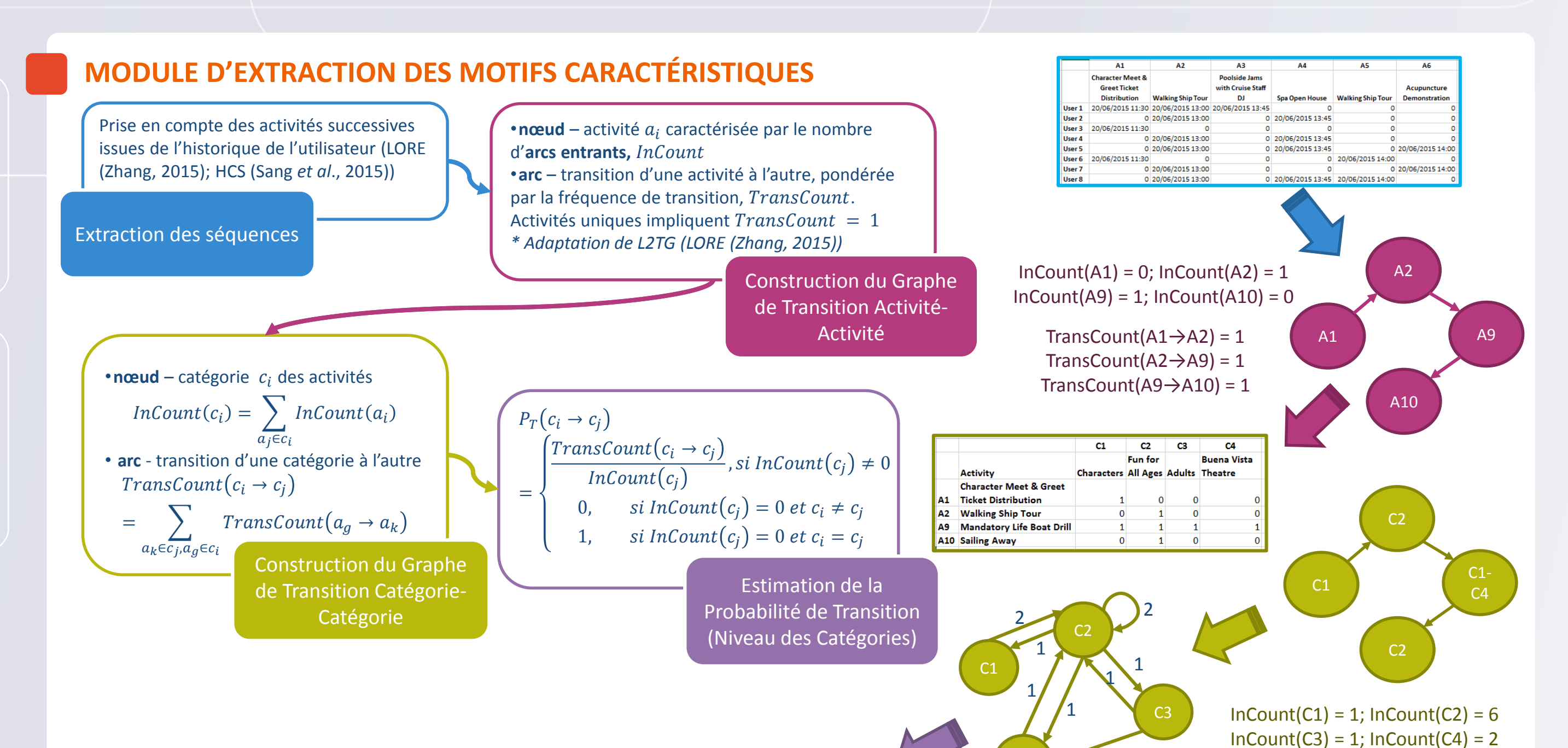

• *Score textuel (Score<sub>text</sub>)* : similarité de contenu de l'activité (sa description) aux activités précédemment effectuées par l'utilisateur :

$$
Score_{cat}(a_i, u) = \frac{|A_{u, c(a)}|}{|A_u|}
$$

où  $A_{u,c(a)} = \{a_j\}$ :  $a_j \in c(a_i)$ ,  $c(a_i)$  est une catégorie de l'activité  $a_i$ , et  $A_u$  est l'ensemble des activités effectuées par l'utilisateur  $u$ 

$$
Score_{text}(a_i, u) = \alpha \cdot \cos(U_{pos}, \vec{e}) - (1 - \alpha) \cdot \cos(U_{neg}, \vec{e})
$$

où  $U_{pos}$  est un profil positif de l'utilisateur composé des vecteurs TD-IDF des activités effectuées par l'utilisateur,  $U_{neg}$  est un profil négatif composé des activités non effectuées par l'utilisateur,  $\vec{e}$ est un vecteur TD-IDF de l'activité  $a_i$ ; cos $(\cdot,\cdot)$  est la similarité cosinus

• Score hybride (Score) :

### Adaptation de l'algorithme *Iterated Local Search* (ILS) (Vansteenwegen et al., 2009)

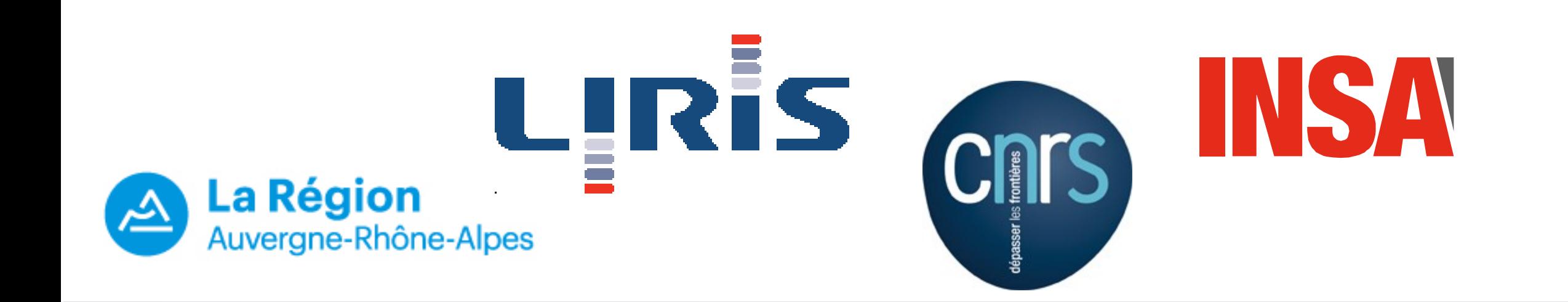

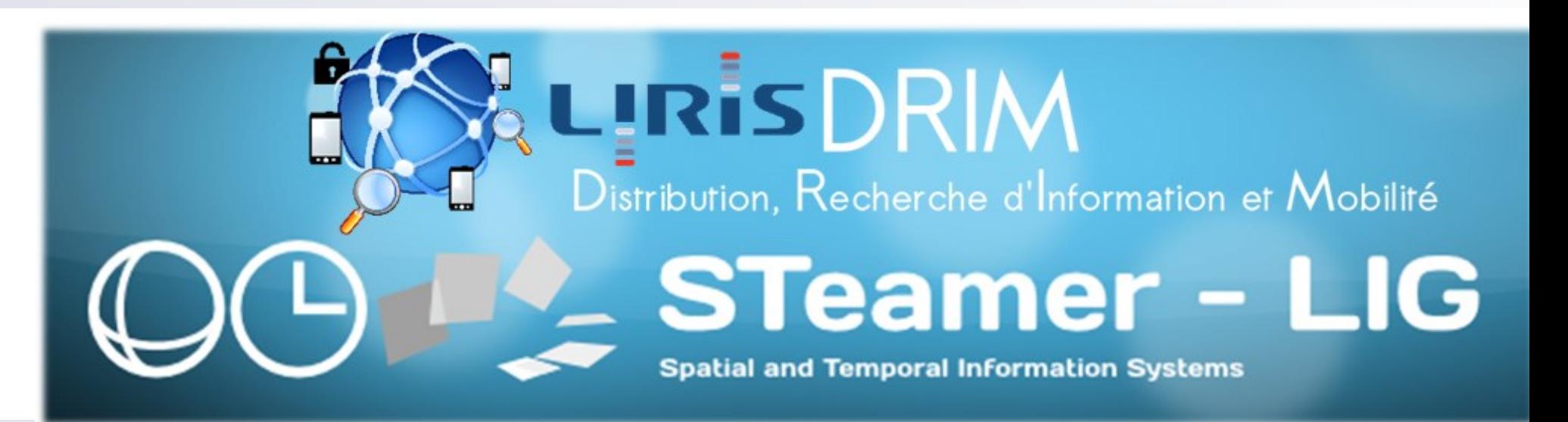

A1

**Jeu de données :**

Construction d'un jeu de données (en absence de jeu de données de référence) **Expérimentations :**

• *Précision de l'estimation des intérêts d'utilisateur :* 

• *Evaluation des séquences d'activités :*

À court terme :

- Prise en compte de l'aspect temporel des intérêts de l'utilisateur
- Construction d'un jeu de données via du crowdsourcing et évaluation de l'approche sur ce jeu de données

# À long terme :

• Prise en compte des multiples fenêtres

 $P_T(C3 \to C2) = 1/6$ 

- temporelles de la disponibilité d'activités
- Prise en compte de multiples exécutions de la même activité

# **RÉFÉRENCES**

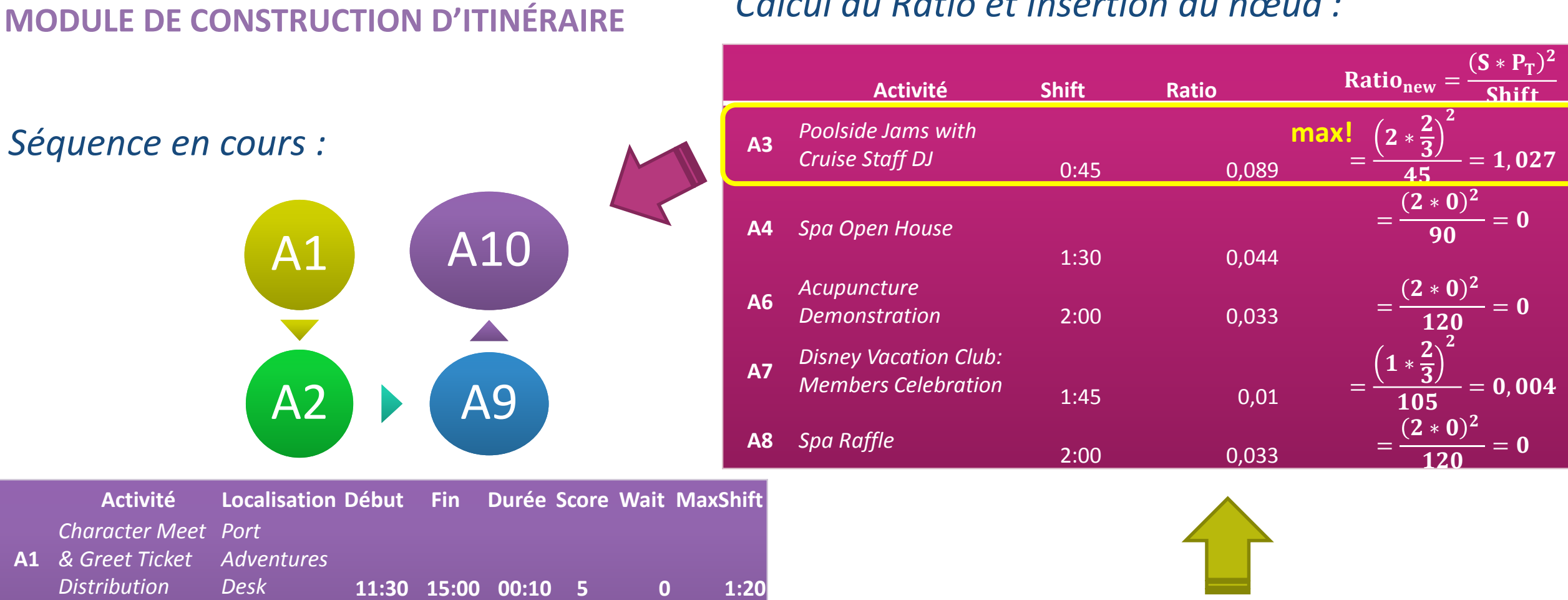

TransCount(C1 $\rightarrow$ C2) = 2; TransCount(C2 $\rightarrow$ C3) = 1 TransCount(C2 $\rightarrow$ C2) = 2; TransCount(C3 $\rightarrow$ C2) = 1 1

Nurbakova, D., Laporte, L., Calabretto, S., Gensel, J. (2016). ANASTASIA : recommandation de séquences d'activités spatiotemporelles. RJCRI CORIA-CIFED 2016. pp. 325-334 Sang, J., Mei, T., & Xu, C. (2015). Activity Sensor: Check-In Usage Mining for Local

Recommendation. *ACM Trans. Intel. Syst.. 6*, pp. 41:1--41:24. ACM. Vansteenwegen, P., Souffriau, W., Vanden Berghe, G., & Van Oudheusden, D. (2009). Iterated local search for the team orienteering problem with time windows. *Comput. Oper. Res., 36*(12), pp. 3281-3290.

Zhang, J.-D., & Chow, C.-Y. (2015). Spatiotemporal Sequential Influence Modeling for Location Recommendations: A Gravity-based Approach . *ACM Trans. Intel. Syst.* 7 (1), pp. 11:1--11:25. ACM.

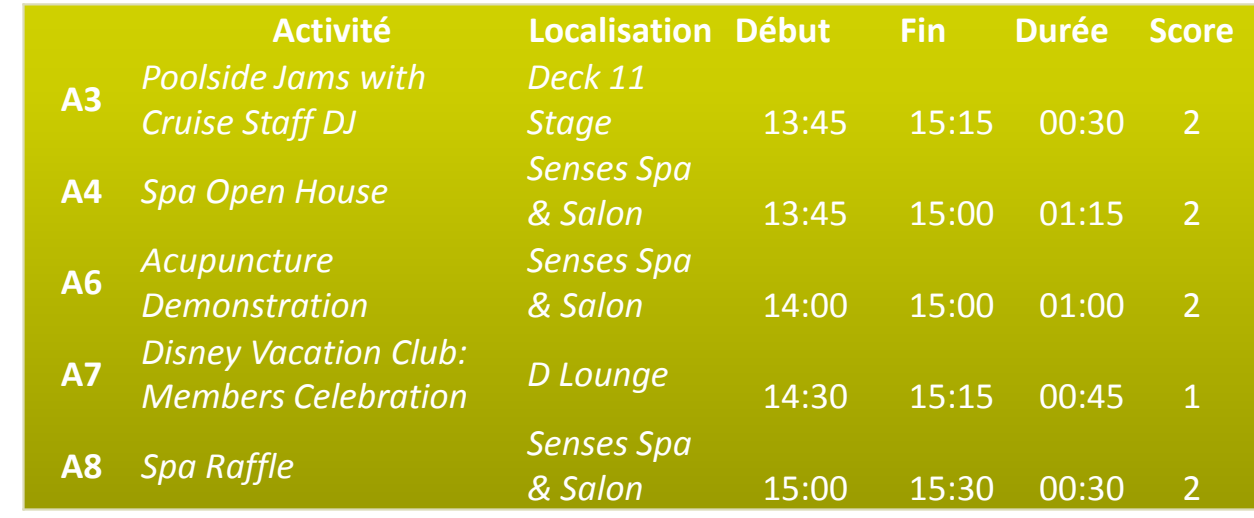

## *Candidats à l'ajout :*

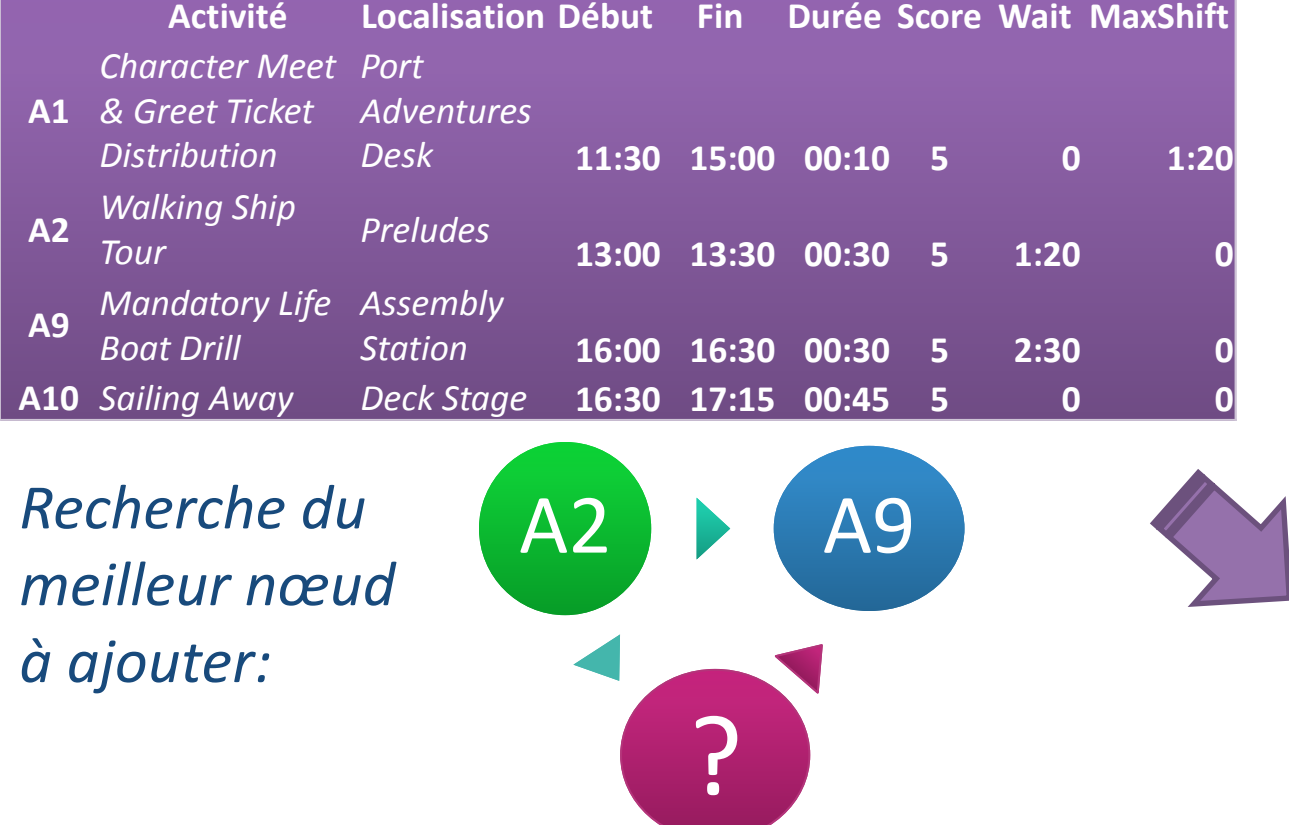

*Séquence en cours :*

 $Score(a_i, u) = \beta \cdot Score_{cat}(a_i, u) + (1 - \beta) \cdot Score_{text}(a_i, u)$ 

## *Calcul du Ratio et Insertion du nœud :*

 $C<sub>4</sub>$ 

**Question clé** : Étant donné l'historique des activités effectuées par l'utilisateur, comment lui recommander la séquence d'activités qui lui convient le mieux ?

**Q1** : Comment extraire des motifs

caractéristiques de l'utilisateur à partir de son historique ?

**Q2 :** Comment calculer un score personnalisé pour chaque activité ?

**Q3 :** Comment organiser les activités dans une séquence en tenant compte de contraintes spatio-temporelles ?

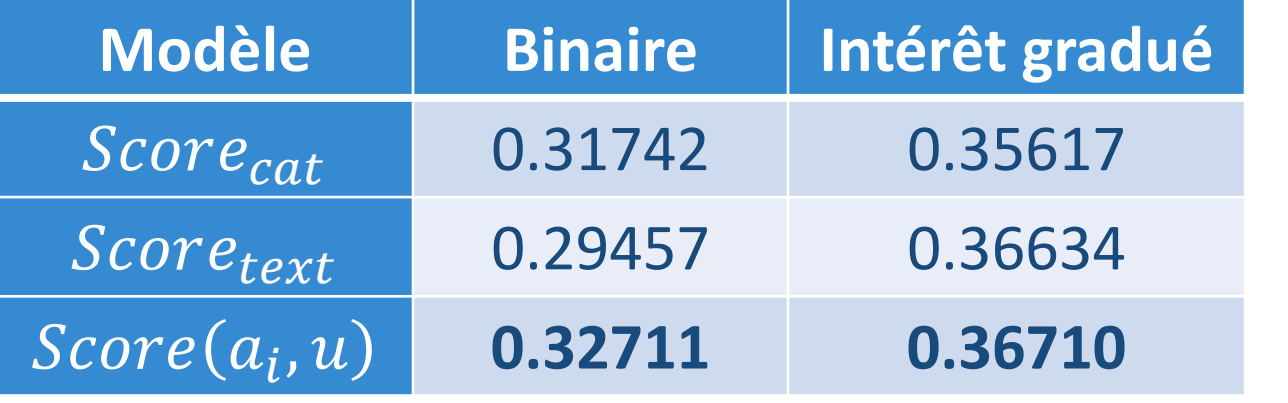

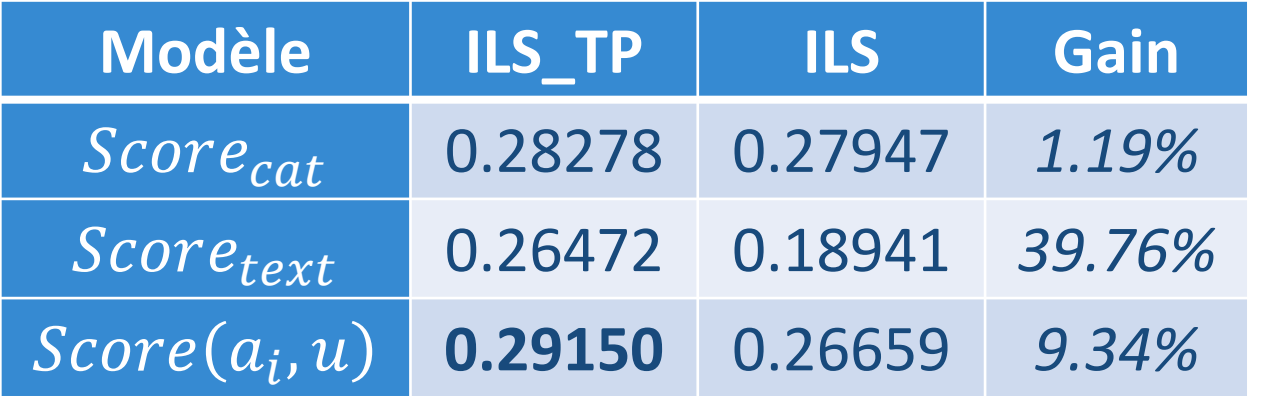